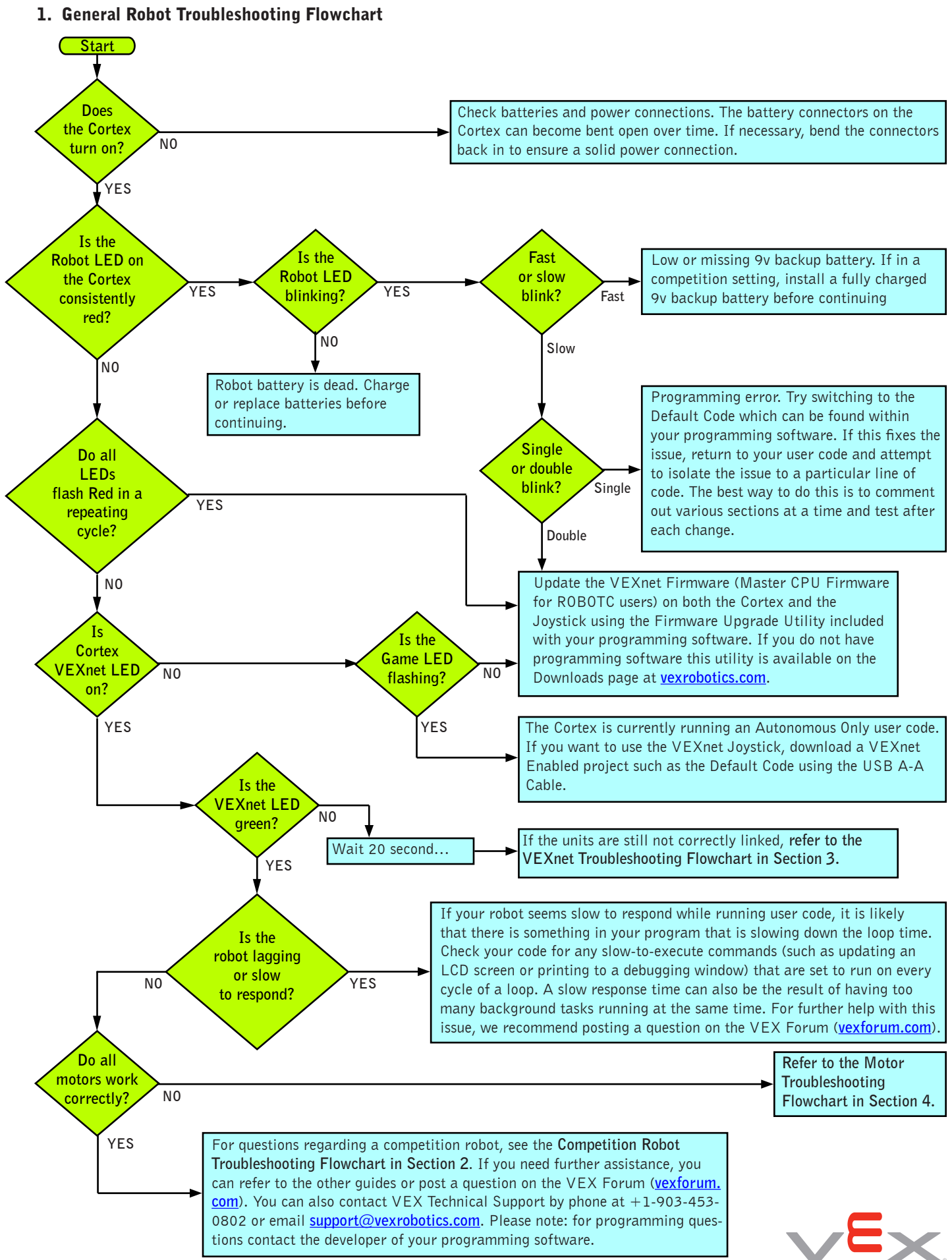

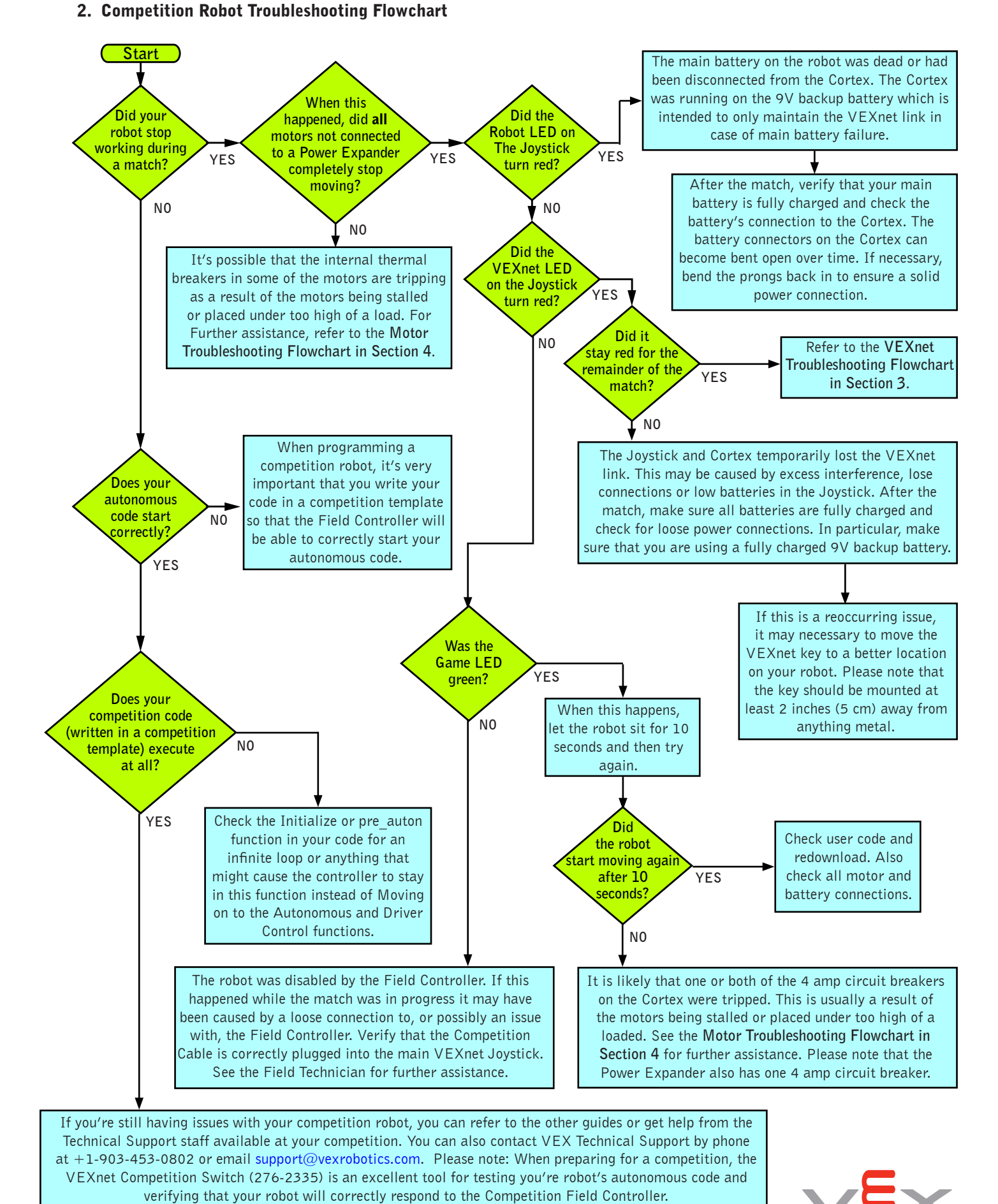

## Page 2 of 4

BOBOTICS DESIGN SYSTEM

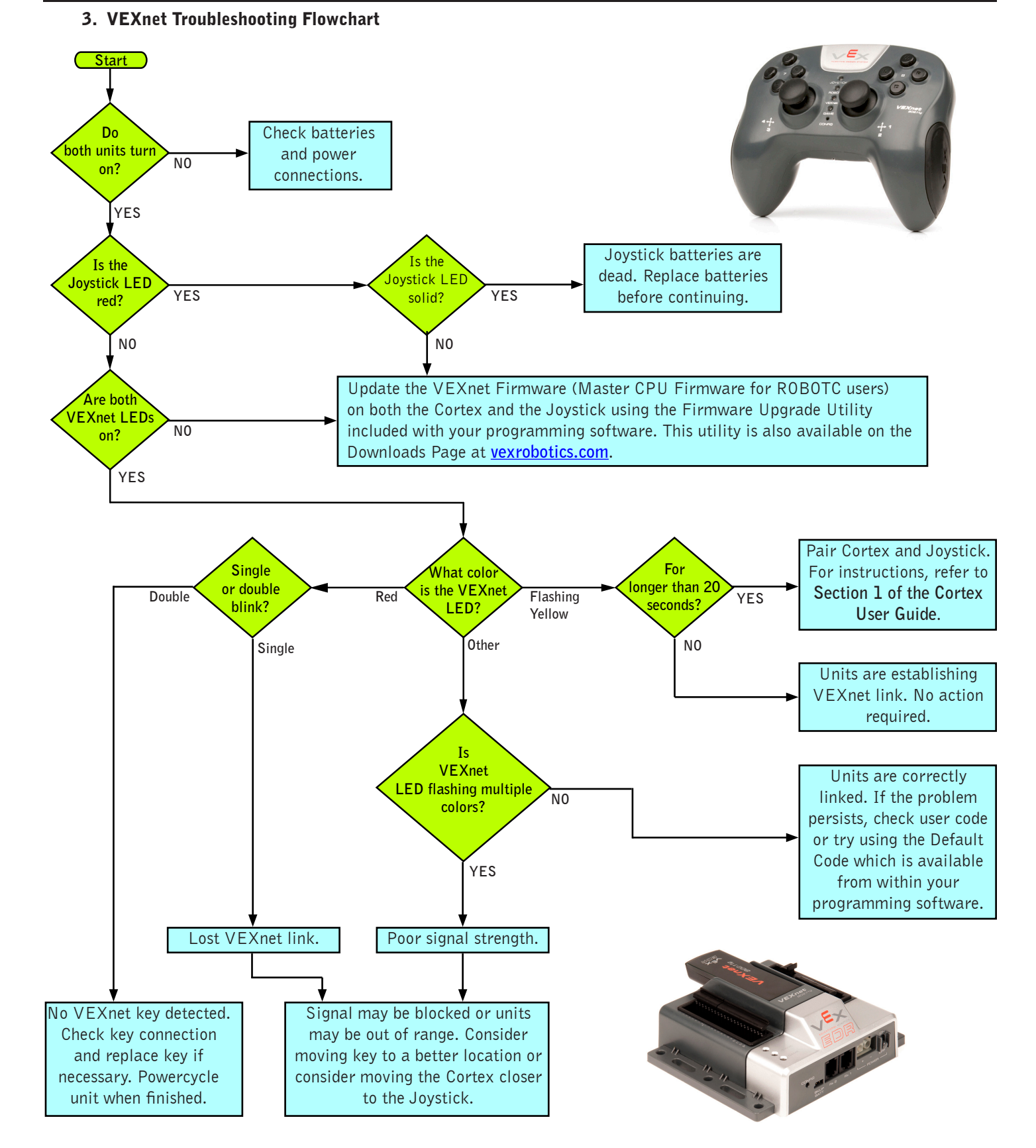

If the issue is still present after following this guide, update both the Cortex and Joystick with the most recent version of the VEXnet Firmware (Master CPU Firmware for ROBOTC users). If this does not resolve the problem, try using a different set of VEXnet keys. If you need further assistance you can post a question on the VEX Forum (**vexforum.com**) or contact VEX Technical Support by phone at +1-903-453-0802 or email **support@vexrobotics.com**.

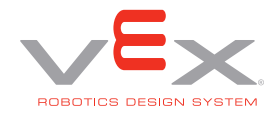

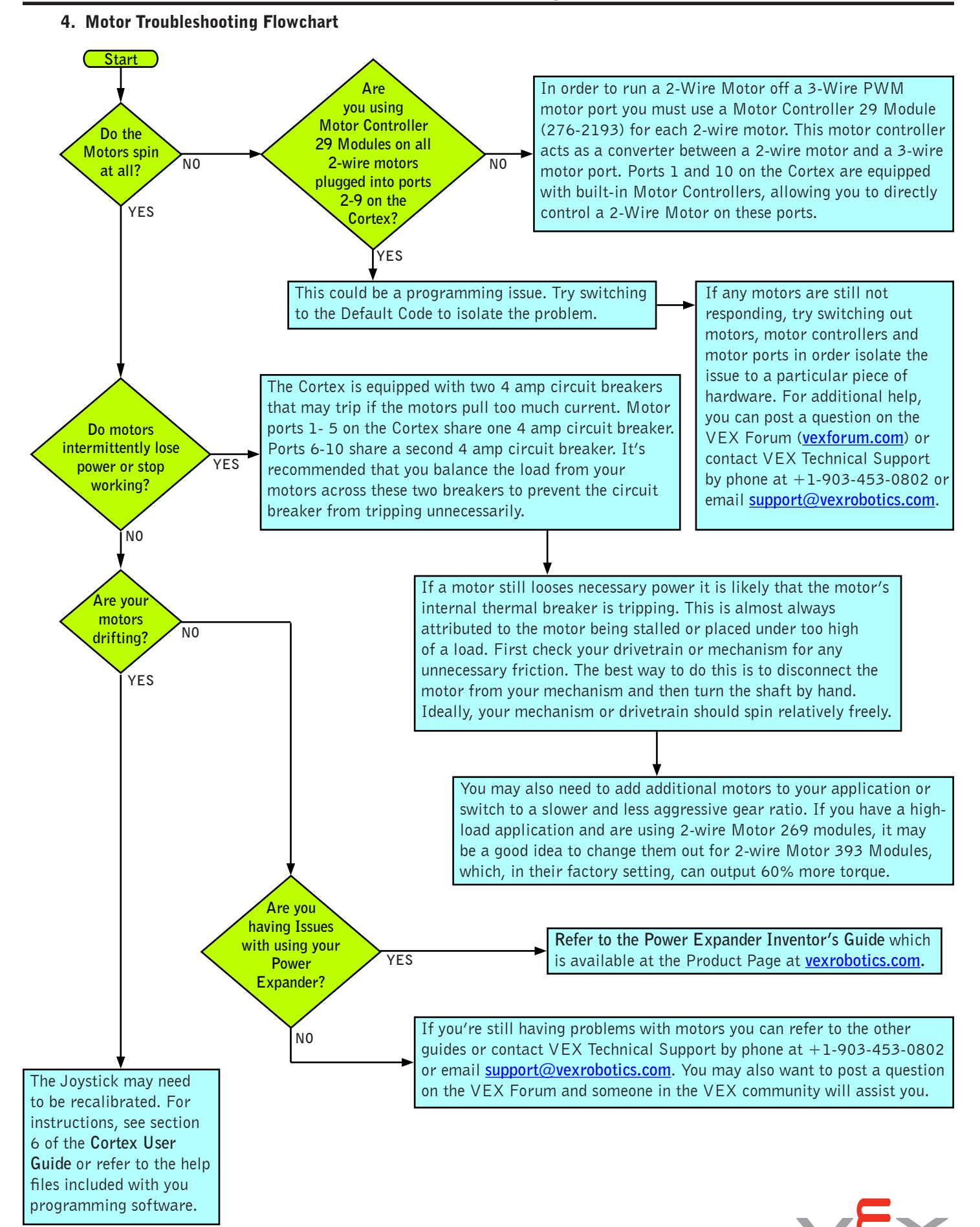